CSWB110 David Dutcher Assignment Sheet Spring 2015 Chapter 1

## Web Research

- 1) World Wide Web Consortium
	- a) How did the W3C get started?

The W3C was started by Tim Berners-Lee in 1994 in collaboration with CERN at the Massachusetts Institute of Technology, Laboratory for Computer Science.

b) Who can join the W3C?

Membership is open to individual, and commercial, educational and government organizations/entities. Signing of the membership agreement is required.

c) What does it cost to Join?

Annual fees for membership vary. Each country has a scale based on that countries currency. In the United States, the following is the listed fee schedule (listing is in USD):

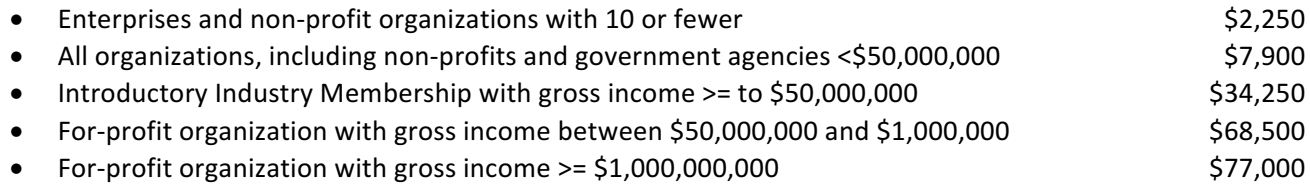

- 2) The Internet Society
	- a) Why was the Internet Society created? The Internet Society was created in 1992 with a mission to promote open web development, open evolution, and allow all people to benefit from it usage. The Internet Society has posted on it history
		- page: "the Internet is for Everyone."
	- b) Local Chapter
		- i) Determine which local chapter is closes to you: US San Francisco Bay Area Chapter
		- ii) Website URL: http:// www.sfbayisoc.org
		- iii) Activity or Service provided by the chapter? The San Francisco Bay Area Chapter is actively working on the Bridging California's Rural/Urban Digital Divide with Mobile Broadband with the California State University (CSU) Geographical Information Center (GIC), Chico and Valley Vision as part of the Beyond the Net program to bring broadband network and mobile access to California's central valley area.
	- c) Joining the Internet Society
		- i) How can you join the Internet Society?

Go the the website, create a login, confirm email, select chapter, provide local city information.

- ii) What does it cost to join the Internet Society? Membership is free
- iii) Recommended for beginner? Yes
- iv) Why? Access and usage of the internet should be available to all citizens of the world on an equal basis
- 3) WebProfessionals.org
	- a) WebProfessionals
		- i) How can you join WebProfessionals? Go to website, fill out appropriate application form, pay fees.
		- ii) What does it cost to join WebProfessionals? (all answers are in USD) Student \$29
			- Government/Educational \$49 Individual \$69 Small Business \$250 Education Alliance \$299 Corporate  $-$  must contact organization to determine.
	- b) WebProfessional.org Events
		- i) Events in which WebProfessionals participates? Webinars on topics such as : Best practices, web Accessibility and Security fundamentals.
		- ii) Would I like to attend? Yes
		- iii) Why? Many of these practices are used in other parts of the networking community as a whole.
	- c) Three ways WebProfessionals.org can help my developer career? Education, Certification, and Networking with others in the industry